## Aufnahmeantrag für das Microsoft Business User Forum

Bitte übermitteln Sie das ausgefüllte Formular möglichst online, ansonsten per Briefpost. Danke!

Als vertretungsberechtigter Vertreter des Unternehmens

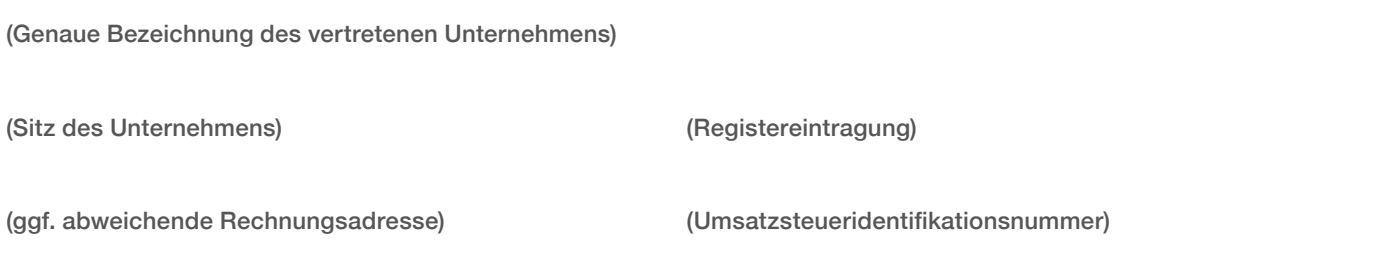

beantrage ich hiermit die Mitgliedschaft im Microsoft Business User Forum e.V. (mbuf) als:

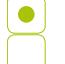

 $\bullet$ 

ordentliches Mitglied assoziiertes Mitglied

Fördermitglied (Hochschulen und vergleichbare Einrichtungen)

Bitte beachten: Wenn Ihr Unternehmen Beratungsdienstleistungen erbringt und Sie Mitglied im Partnernetzwerk werden wollen, steht Ihnen hierfür unter [mbuf.de/mbuf/downloads](http://mbuf.de/mbuf/downloads) ein separates Formular zur Verfügung.

**Von der Satzung und der Beitragsordnung des Microsoft Business User Forums habe ich Kenntnis genommen und erkenne diese als verbindlich an.**

Mir ist bekannt, dass die Aufnahme durch Beschluss des Vorstandes des Vereins erfolgt.

Die Mitgliedschaft wird zum 1. Januar des Jahres wirksam, in dem der Vorstand über die Mitgliedschaft beschließt.

Für die Einstufung in die Beitragsgruppen gebe ich folgenden Nettojahresumsatz im Vorjahr an:

niedriger als 25 Millionen Euro *oder* Institution der öffentlichen Verwaltung

(Beitrag: 1.000 € zuzüglich der gesetzlichen Mehrwertsteuer)

25 Millionen Euro und höher

(Beitrag: 1.500 € zuzüglich der gesetzlichen Mehrwertsteuer)

## **Für ordentliche Mitglieder:**

Als Vertreter für alle offiziellen Vereinsangelegenheiten wie zum Beispiel die Mitgliederversammlung nach § 3 Abs. 2 der Satzung bestimmen wir:

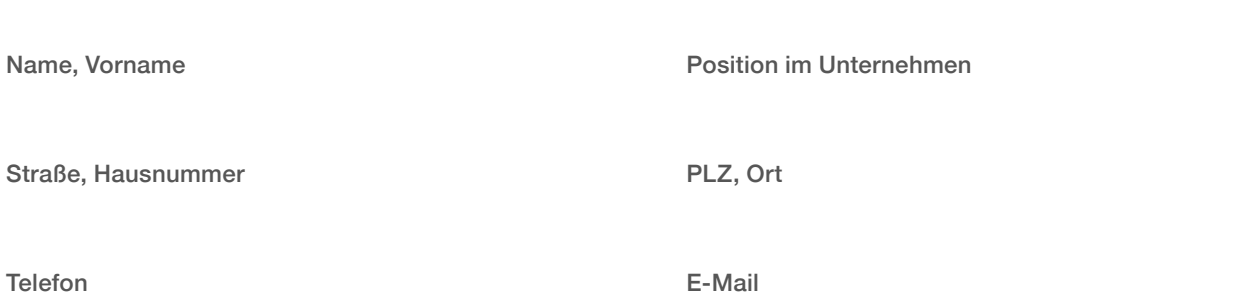

Wir sind damit einverstanden, dass unser Unternehmen mit Adresse und URL in der Mitgliederliste erscheint, die im Internet und gegebenenfalls in Printmedien veröffentlicht wird. Diese Zustimmung kann jederzeit widerrufen werden.

 $\bullet$ Ja  $\bigcup$  Nein

## **Für ordentliche und assoziierte Mitglieder:**

Wir haben Interesse daran, uns in den folgenden, bereits bestehenden [Arbeitsgruppen](http://mbuf.de/arbeitsgruppen) zu engagieren und benennen folgende Personen als Teilnehmer:

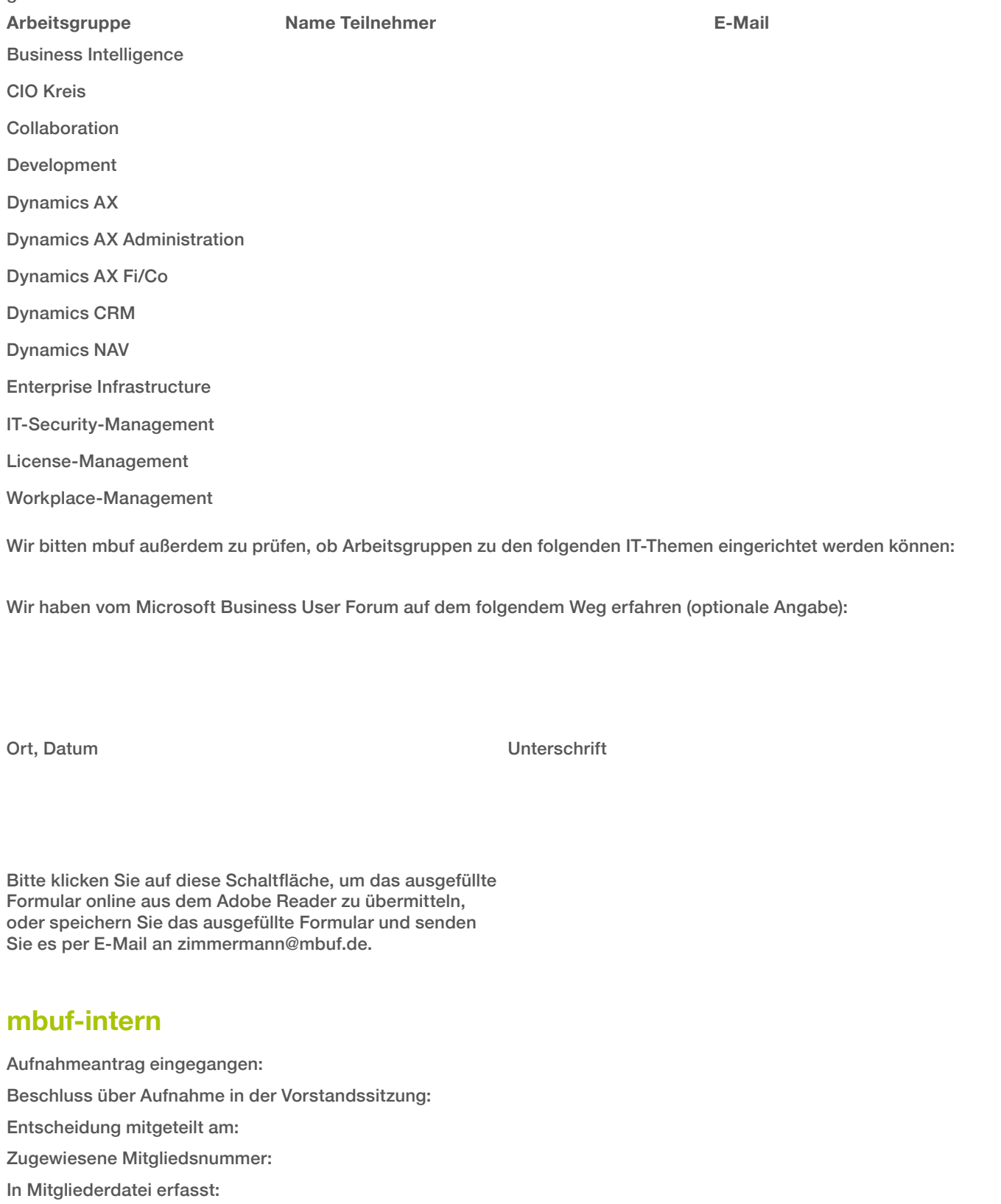

mbuf-0-01-2017-KW06